### **Trabajo 1**

#### **PROPUESTA DE ACTIVIDAD PARA FAVORECER LA INCLUSIVIDAD**

#### **INTRODUCCIÓN**

Diferentes profesoras de un alumno de incorporación tardía al sistema educativo , lo que supuso cierto retraso curricular, trabajan en coordinación para favorecer su inclusión en el grupo-aula.

Se trata de un alumno chino que habla poco castellano e inglés, con alta capacidad de aprendizaje. Las profesoras del alumno, pertenecientes a diferentes departamentos, han preparado algunas actividades con la finalidad de favorecer la superación de la barrera idiomática y mejorar la competencia comunicativa del alumnado no hispanohablante matriculado en cuarto de la ESO de forma que se facilite el acceso al currículo ordinario.

Entre estas actividades, destacan un **BREAK OUT.**

## **PROFESORAS PARTICIPANTES EN LA ACTIVIDAD**

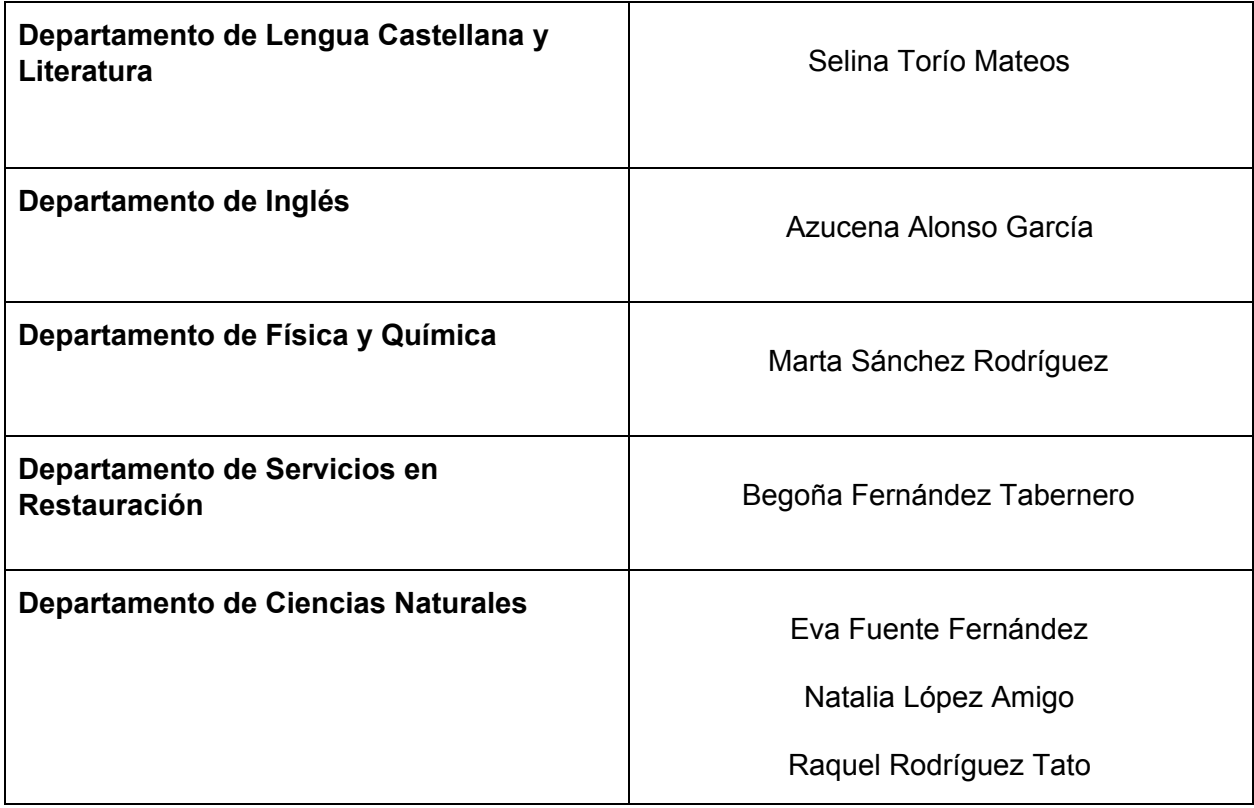

# **DESCRIPCIÓN DE LA ACTIVIDAD**

Los alumnos reunidos en pequeños grupos tienen que resolver una serie de cuestiones.

Las diferentes preguntas se presentan a modo código QR y estarán ligadas, cada una de ellas, a la apertura de un candado.

Son un total de 7 candados, que a medida que los vayan abriendo, mediante la resolución de preguntas cortas, les irán proporcionando puntuaciones, en este caso, hasta un máximos de 7 puntos.

## **DESARROLLO DE LA ACTIVIDAD**

Para la realización de las preguntas, se ha utilizado el cuestionario de Google. Sobre dicho documento, cada una de las profesoras ha planteado una pregunta cuya respuesta va asociada a la apertura de un candado. Un vez generado todo el documento, se creó un código QR que al ser leído por el dispositivo móvil, da paso a la realización de la actividad.

A continuación mostramos el QR y el enlace de las preguntas, así como las capturas de pantalla realizadas sobre el móvil, de los diferentes candados.

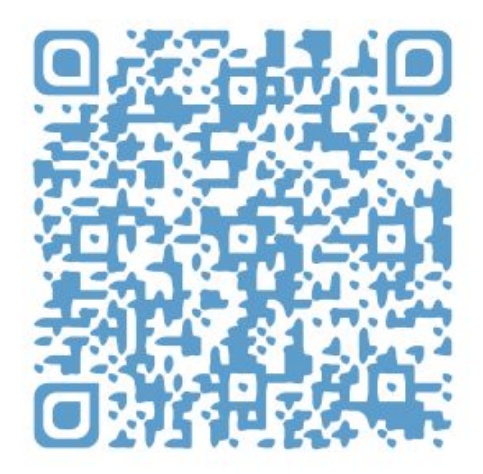

[https://docs.google.com/forms/d/1jEodGF\\_WGqr690GFgTxANVdZMKOBErUiZRUr89KA9s4/pre](https://docs.google.com/forms/d/1jEodGF_WGqr690GFgTxANVdZMKOBErUiZRUr89KA9s4/prefill)

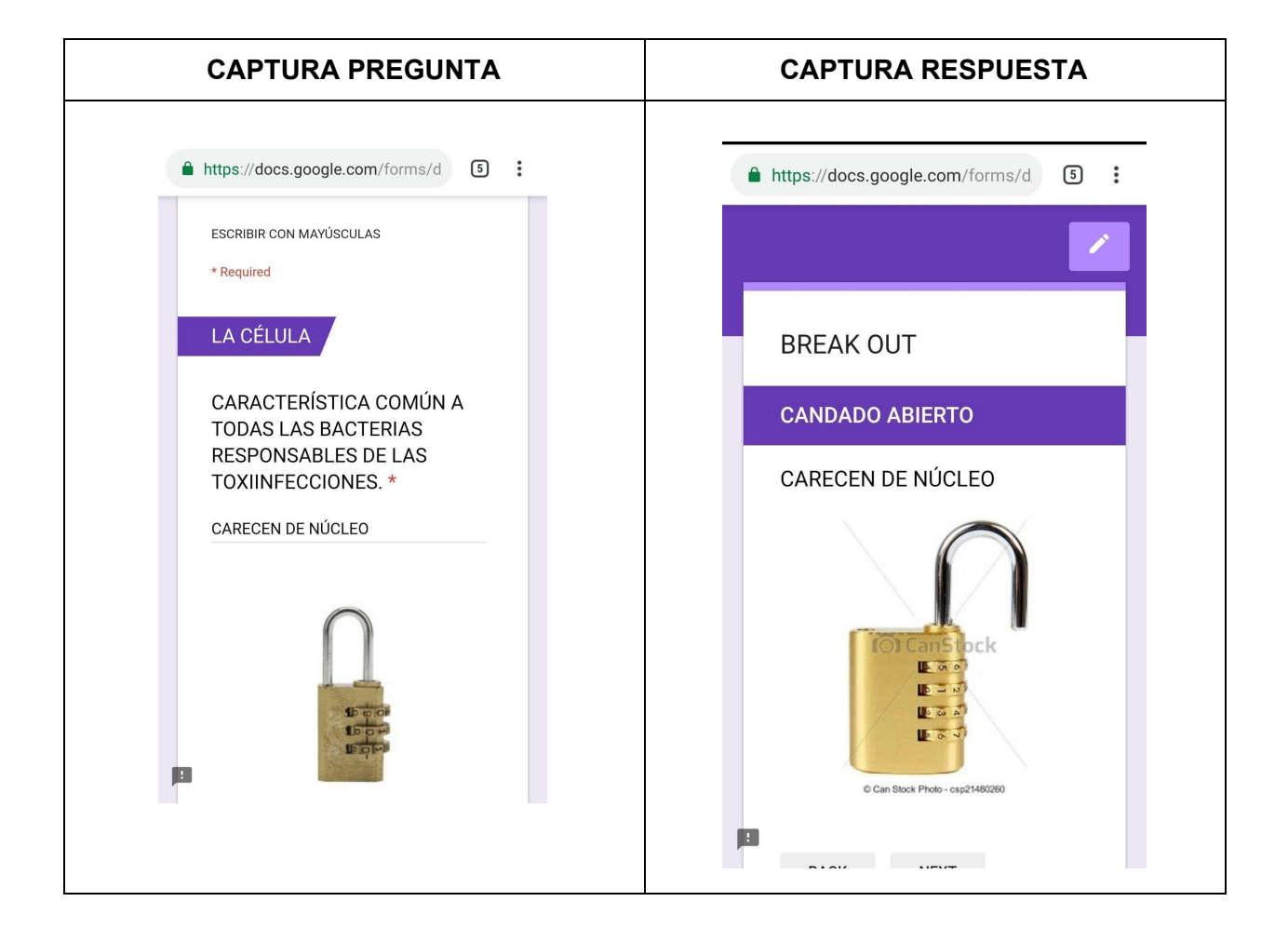

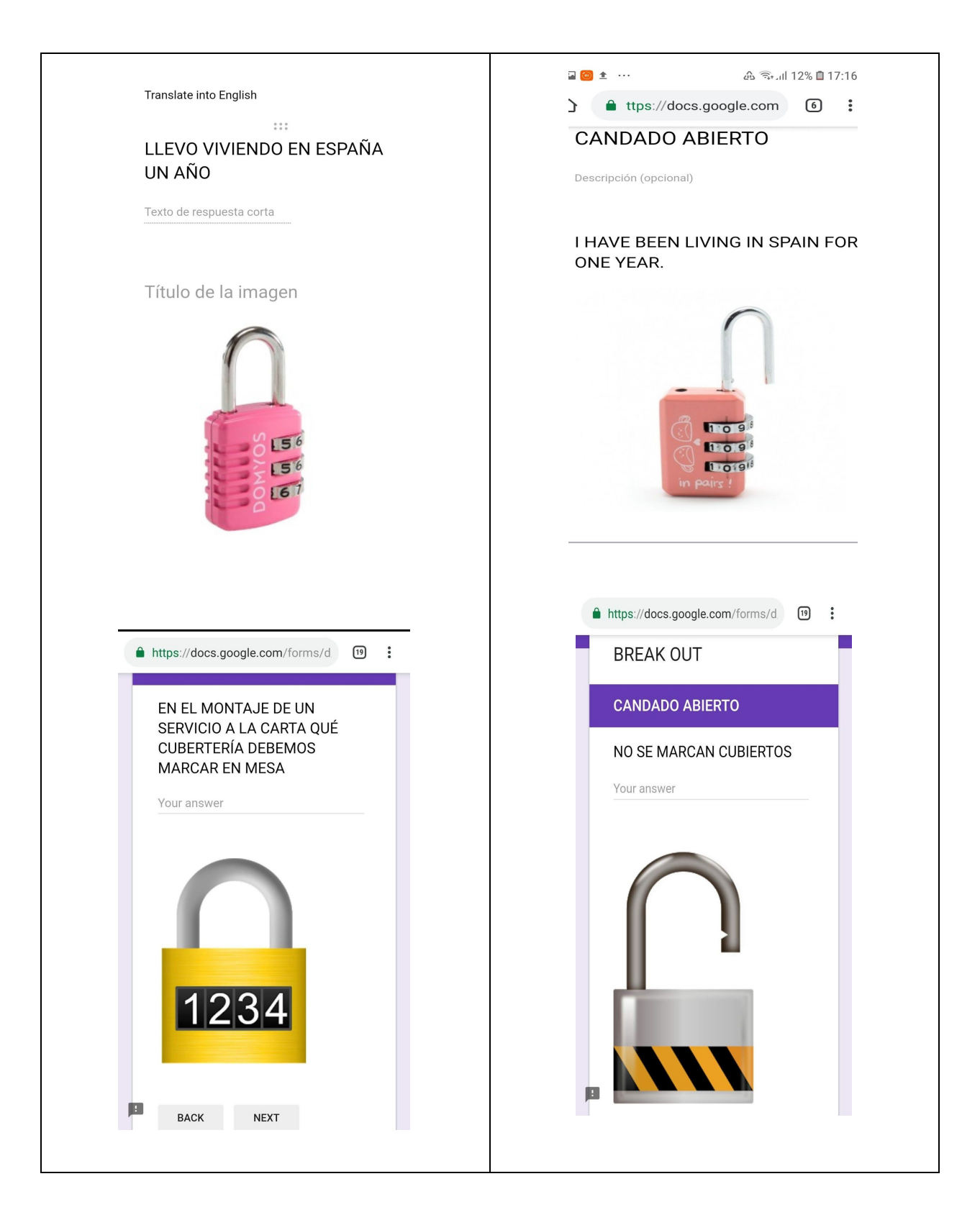

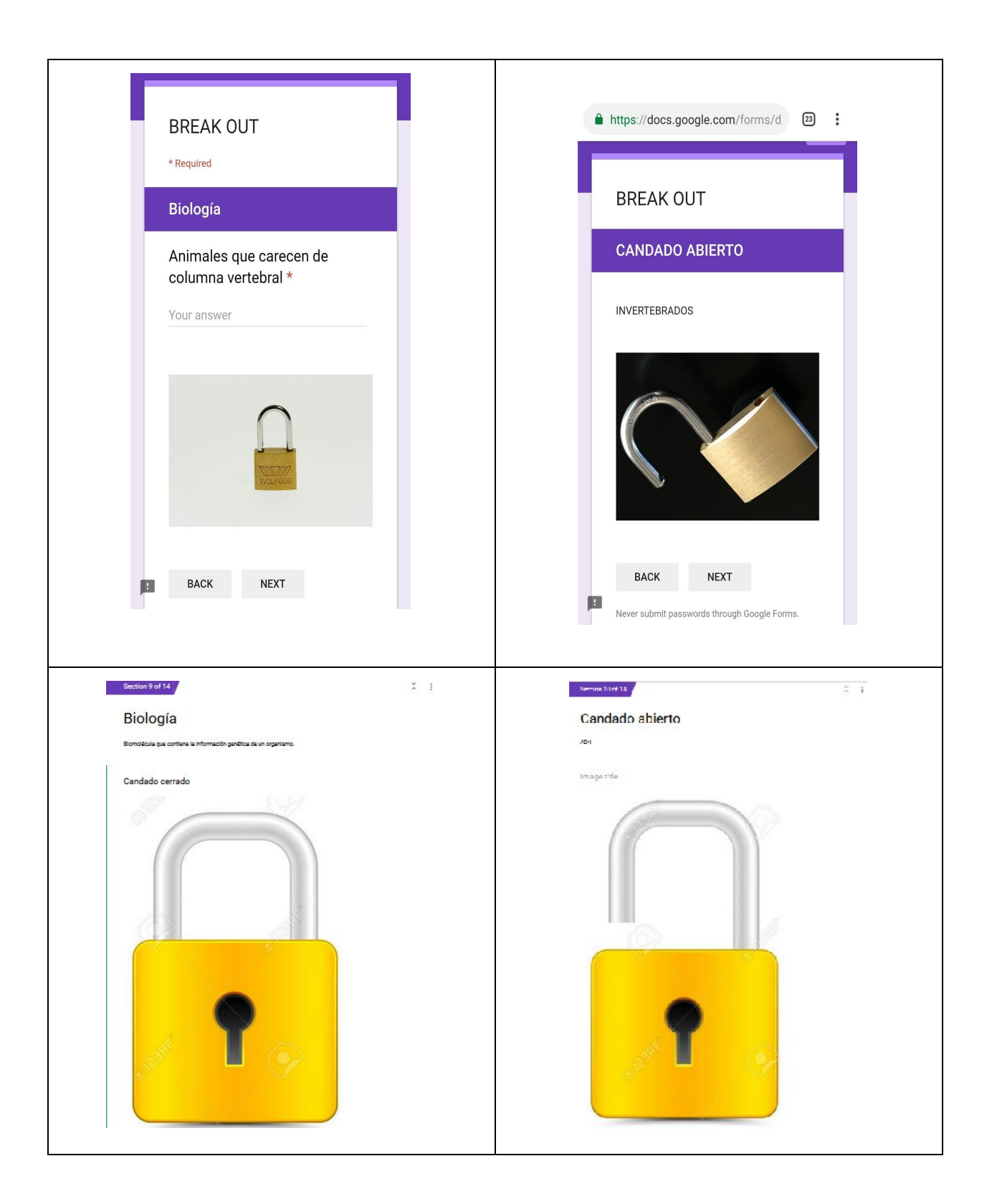

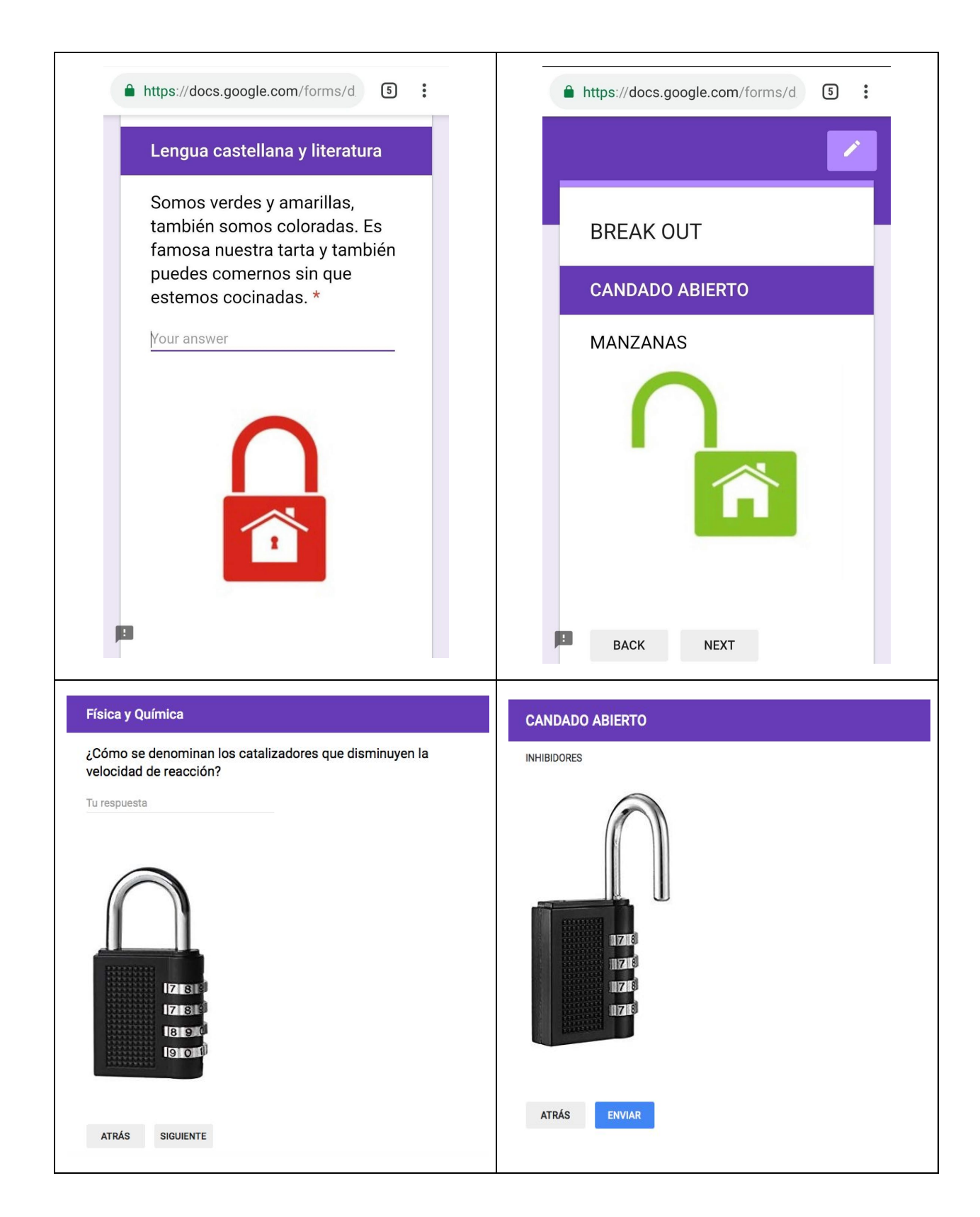